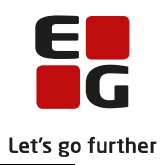

### **Lektion: Opgavepakker og fordelingsnøgler Del 1**

## Opgave: Rediger opgavepakker uden cpr

Ydelseskontoret henvender sig igen og beder nu om at få lavet en rettelse til opgavepakken der indeholder ressourceforløbsydelserne. De kan se, at det er uhensigtsmæssigt at have alle tre ydelser i samme opgavepakke og beder derfor om at få den nuværende opgavepakke lavet om til to opgavepakker, henholdsvis:

#### **OBS: Navngiv fordelingsnøgler og opgavepakker hvor dine initialer står forrest.**

én pakke, der indeholder **ydelsen** 'Ressourceforløbsydelse under ressourceforløb'. én pakke, der indeholder **ydelserne** 'Ressourceforløbsydelse, jobafklaring' og 'Ressourceforløbsydelse under jobafklaring med refusion til arbejdsgiver'.

Hjælp til at løse opgaven:

• NS – Opret/rediger fordelingsnøgle og NS – Opret/rediger opgavepakke

# Opgave: Rediger opgavepakker – cpr fordelt

Ydelseskontoret henvender sig efter en periode og beder om at få lavet en rettelse til opgavepakkerne vedrørende HTF (som du har oprettet i tidligere opgave).

På grund af sagsmængden i de to opgavepakker vedrørende **HTF**, har de brug for at få cpr-opdelingen ændret, så opgaverne bliver mere ligeligt fordelt mellem sagsbehandlerne.

#### **OBS: Navngiv fordelingsnøgler og opgavepakker hvor dine initialer står forrest.**

Fremover vil de have cpr-opdelingerne til at være 01-16 og 17-31.

Hjælp til at løse opgaven:

• NS – Opret/rediger fordelingsnøgle og NS – Opret/rediger opgavepakke